<span id="page-0-0"></span>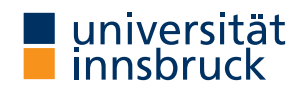

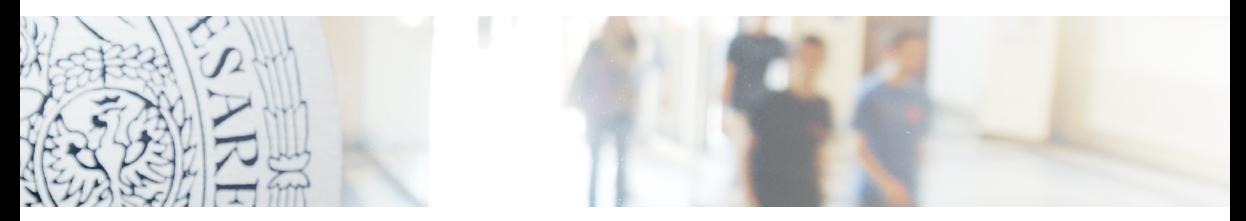

# Mathematik

Kapitel 3 [Integralrechnung](#page-0-0)

# Überblick

### **Inhalt:** Integralrechnung

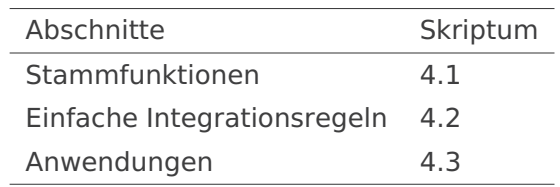

[Integralrechnung](#page-0-0)

# <span id="page-2-0"></span>**[Stammfunktionen](#page-2-0)**

### **Definition 4.1: Stammfunktion**

Es sei  $F(x)$  eine differenzierbare Funktion und es sei  $f(x) = F'(x)$  ihre Ableitung. Dann nennt man F eine **Stammfunktion** von f.

**Beispiel 4.2**  $F(x) = x^2$  ist eine Stammfunktion von  $f(x) = 2x$ . Aber auch  $G(x) = x^2 + 3$  ist eine Stammfunktion von  $f(x) = 2x$ .

### **Satz 4.3**

Sind  $F(x)$  und  $G(x)$  zwei Stammfunktionen ein- und derselben Funktion  $f(x)$ , dann unterscheiden sich F und G nur um eine additive Konstante, d.h.  $F(x) = G(x) + C$ .

### **Begründung:**

$$
F'(x) = G'(x) \implies F'(x) - G'(x) = 0
$$

Das bedeutet: F(x) – G(x) muss **konstant** sein, denn die Ableitung einer Konstanten ist Null.

### **Bestimmtes Integral**

Es sei  $f(x)$  eine Funktion, die eine Stammfunktion  $F(x)$  besitzt und es seien  $a, b \in \mathbb{R}$ . Dann nennt man

$$
\int_a^b f(x) dx := F(b) - F(a) = F(x) \Big|_a^b
$$

das **bestimmte Integral** von f zwischen den Grenzen a und b.

Wenn Integrationsgrenzen **vertauscht** werden, ändert sich das Vorzeichen:

$$
\int_a^b f(x) \, dx = - \int_b^a f(x) \, dx
$$

Schreibweise für das **unbestimmte Integral**:

$$
\int f(x) \, dx := F(x) + C
$$

**Bemerkung:** Für das bestimmte Integral ist die Wahl der Konstante C in der Stammfunktion irrelevant, denn für eine Stammfunktion  $G(x) = F(x) + C$  gilt:

$$
\int_{a}^{b} f(x) dx = G(b) - G(a)
$$

$$
= (F(b) + C) - (F(a) + C)
$$

$$
= F(b) - F(a)
$$

Daher wird häufig auch beim unbestimmten Integral die Konstante C weggelassen.

[Integralrechnung](#page-0-0)

# <span id="page-7-0"></span>**[Einfache Integrationsregeln](#page-7-0)**

#### **Satz 4.7: Potenzen**

Es sei  $\alpha \neq -1$ , dann gilt:

$$
(x^{\alpha+1})' = (\alpha+1)x^{\alpha} \implies \int x^{\alpha} dx = \frac{x^{\alpha+1}}{\alpha+1} + C
$$

#### **Musteraufgabe 4.8**

Man bestimme eine Stammfunktion von  $f(x) = x^5$  und berechne  $\int_0^3$ −2  $x^5 dx$ .

**Lösung:** 
$$
F(x) = \int x^5 dx = \frac{x^6}{6} + C
$$
  

$$
\int_{-2}^{3} x^5 dx = \left(\frac{x^6}{6}\right)\Big|_{-2}^{3} = \frac{3^6}{6} - \frac{(-2)^6}{6} = \frac{665}{6} = 110.833
$$

### **Musteraufgabe 4.9**

• Man bestimme eine Stammfunktion von  $g(u) = \dfrac{1}{\sqrt{u}}$ 

• Man berechne 
$$
\int_{1}^{10} \frac{1}{\sqrt{u}} \, \mathrm{d}u.
$$

$$
F(u) = \int \frac{1}{\sqrt{u}} du = \int u^{-1/2} du = 2u^{1/2} + C = 2\sqrt{u} + C
$$

$$
\int_{1}^{10} \frac{1}{\sqrt{u}} du = 2\sqrt{u} \Big|_{1}^{10} = 2\sqrt{10} - 2\sqrt{1} = 4.325
$$

#### **Satz 4.10: Summensatz**

$$
\int [af(x) + bg(x)] dx = a \int f(x) dx + b \int g(x) dx
$$

#### **Musteraufgabe 4.11**

- Man bestimme eine Stammfunktion von  $f(x)=3x^2-5+\frac{1}{x^2}$  $\frac{1}{x^3}$ .
- Man berechne  $\int_1^7$ 3  $f(x)$  dx.

$$
F(x) = \int \left(3x^2 - 5 + \frac{1}{x^3}\right) dx = x^3 - 5x - \frac{1}{2x^2} + C
$$

$$
\int_3^7 \left(3x^2 - 5 + \frac{1}{x^3}\right) dx = \left(x^3 - 5x - \frac{1}{2x^2}\right)\Big|_3^7 = 296.045
$$

**Satz 4.12: Exponentialfunktion und Logarithmus** Für **Exponentialfunktion** und **Logarithmus** gilt:

$$
(e^x)' = e^x \implies \int e^x dx = e^x + C
$$

$$
\int e^{ax+b} dx = \frac{1}{a}e^{ax+b} + C
$$

$$
(\ln x)' = \frac{1}{x} \implies \int \frac{1}{x} dx = \ln x + C, \quad x > 0
$$

$$
\int \frac{1}{ax + b} dx = \frac{1}{a} \ln(ax + b) + C
$$

### **Musteraufgabe 4.20**

• Man bestimme eine Stammfunktion von  $f(x) = e^{-2x+3}$ 

• Man berechne 
$$
\int_{1}^{5} e^{-2x+3} dx
$$

$$
\int e^{-2x+3} dx = -\frac{1}{2}e^{-2x+3} + C
$$
  

$$
\int_{1}^{5} e^{-2x+3} dx = -\frac{1}{2}e^{-2x+3}\Big|_{1}^{5} = -\frac{1}{2}e^{-7} + \frac{1}{2}e^{1} = 1.3587
$$

### **Musteraufgabe 4.21**

Man berechne 
$$
\int_{1}^{2} \frac{1}{2x+1} \, \mathrm{d}x
$$

$$
\int \frac{1}{2x+1} dx = \frac{1}{2} \ln(2x+1) + C
$$
  

$$
\int_{1}^{2} \frac{1}{2x+1} dx = \frac{1}{2} \ln(2x+1) \Big|_{1}^{2} = \frac{1}{2} \ln 5 - \frac{1}{2} \ln 3 = 0.2554
$$

<span id="page-14-0"></span>[Integralrechnung](#page-0-0)

# **[Anwendungen](#page-14-0)**

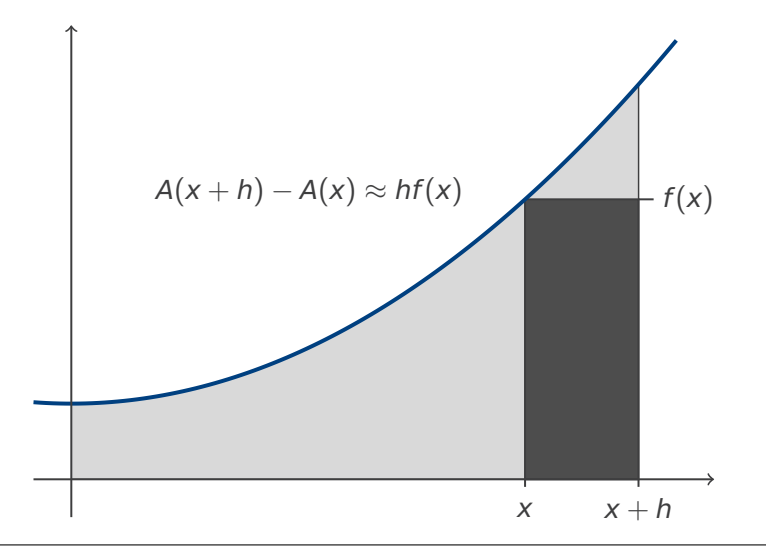

### **Flächeninhalte**

Es sei f(x) eine Funktion und A(x) der **Flächeninhalt** unter dem Graphen der Funktion entlang des Intervalls [0, x]. Dann ist

$$
A(x+h)-A(x)\approx f(x)h
$$

und für  $h \to 0$  folgt  $A'(x) = f(x)$ .

Der Flächeninhalt  $A(x)$  ist also eine Stammfunktion von  $f(x)$ .

$$
A(b) - A(a) = \int_a^b f(x) \, dx
$$

### **Musteraufgabe 4.25**

Man berechne den Flächeninhalt unter der Funktion  $f(x) = e^{-2x}$  zwischen den Grenzen  $x = 0$  und  $x = 10$ .

$$
\int_0^{10} e^{-2x} dx = -\frac{1}{2} e^{-2x} \Big|_0^{10} = -\frac{1}{2} e^{-20} + \frac{1}{2} = 0.5000
$$

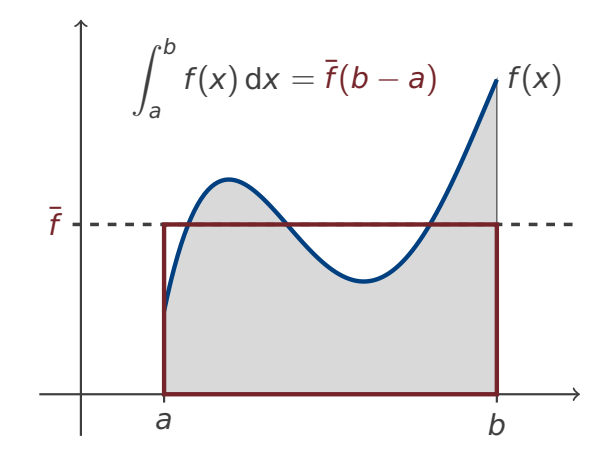

### **Durchschnittswert**

Der Durchschnittswert  $\bar{f}$  einer Funktion f auf einem Intervall [a, b] ist die **Höhe eines Rechtecks**, das den gleichen Flächeninhalt einschließt wie der Funktionsgraph.

$$
(b-a)\overline{f} = \int_a^b f(x) dx \implies \overline{f} = \frac{1}{b-a} \int_a^b f(x) dx
$$

### **Musteraufgabe 4.26**

- Berechne den Durchschnittswert von  $f(x) = x$  auf dem Intervall [0, 5].
- Berechne den Durchschnittswert von  $f(x) = e^{-x}$  auf dem Intervall [0,5].

$$
\frac{1}{5} \int_0^5 x \, dx = \frac{1}{5} \left. \frac{x^2}{2} \right|_0^5 = 2.5
$$
\n
$$
\frac{1}{5} \int_0^5 e^{-x} \, dx = -\frac{e^{-x}}{5} \Big|_0^5 = \frac{1 - e^{-5}}{5} = 0.1987
$$

#### **Musteraufgabe – Grenzkosten**

Ein Unternehmen produziert den Output x mit folgenden Grenzkosten:

$$
C'(x) = 3x^2 - 6x + 14.
$$

Bei einem Output von 10 Einheiten betragen die Kosten  $C(10) = 2840$  GE. Wie hoch sind die Kosten bei einem Output von 20 Einheiten?

**Lösung:** Bildung der Stammfunktion der Grenzkostenfunktion.

$$
C(x) = \int C'(x) dx
$$
  
=  $\int 3x^2 - 6x + 14 dx$   
=  $x^3 - 3 \cdot x^2 + 14 \cdot x + c$ 

Bestimmung der Konstante c (Fixkosten) durch Einsetzen der Angabe.

$$
2840 = C(10)
$$
  
= 10<sup>3</sup> - 3 \cdot 10<sup>2</sup> + 14 \cdot 10 + c  
= 840 + c  

$$
2000 = c
$$

Gesuchte Kosten:

$$
C(20) = 203 - 3 \cdot 202 + 14 \cdot 20 + 2000
$$
  
= 9080